ФИО: Алейник Станислав Николаевич<br>Лолжность: Ректор — МИНИСТЕРСТВО СЕЛЬСКОГО ХОЗЯЙСТВА РОССИЙСКОЙ ФЕДЕРАЦИИ Дата подписания: 08.07.2021 ∯ЕДЕРАЛЬНОЕ ГОСУДАРСТВЕННОЕ БЮДЖЕТНОЕ ОБРАЗОВАТЕЛЬНОЕ 5258223550ea9fbeb23726a1609b644b33d8986ab6У5BBEALGH5BEALQШЕГО ОБРАЗОВАНИЯ «БЕЛГОРОДСКИЙ ГОСУДАРСТВЕННЫЙ АГРАРНЫЙ УНИВЕРСИТЕТ ИМЕНИ Документ подписан простой электронной подписью Информация о владельце: Должность: Ректор Уникальный программный ключ:

В.Я.ГОРИНА»

Факультет среднего профессионального образования

«Утверждаю» Декан Бражник Г.В.  $20.98$  $\overline{O}$ 2021 года  $\overline{\langle}$ 

# **РАБОЧАЯ ПРОГРАММА УЧЕБНОЙ ДИСЦИПЛИНЫ**

**Инженерная графика**

Специальность 35.02.16 Эксплуатация и ремонт сельскохозяйственной техники и оборудования (базовый уровень)

п. Майский, 2021

Рабочая программа учебной дисциплины разработана на основе Федерального государственного образовательного стандарта среднего профессионального образования (ФГОС СПО) по специальности 35.02.16 Эксплуатация и ремонт сельскохозяйственной техники и оборудования, утвержденного приказом Министерства образования и науки Российской Федерации № 1564 от 09 декабря 2016 г., на основании «Разъяснений по формированию примерных программ учебных дисциплин начального профессионального и среднего профессионального образования на основе Федеральных государственных образовательных стандартов начального профессионального и среднего профессионального образования», утвержденных Департаментом государственной политики в образовании Министерства образования и науки Российской Федерации 27 августа 2009 г.

**Организация - разработчик:** ФГБОУ ВО «Белгородский государственный аграрный университет имени В .Я. Горина»

**Разработчик(и):** Бережная И.Ш. - старший преподаватель кафедры технической механики и конструирования машин

**Рассмотрена** на заседании кафедры технической механики и конструирования машин

« $31$ »  $\bigcirc$  3 2021 г., протокол № 8 - 25/21 Зав. кафедрой А.Г. Пастухов **Согласована** с выпускающей кафедрой машин и оборудования в агробизнесе «<u>11» оч 2011</u> г., протокол № 8-20/11 Зав. кафедрой (ЗА) А.Н. Макаренко **Одобрена** методической комиссией инженерного факультета « 29 » ОЧ 20 21 г., протокол № 5-1 - 20/21 А.П. Слоболюк Председатель методической комиссии Руководитель ППССЗ К.Н. Путиенко

# **СОДЕРЖАНИЕ**

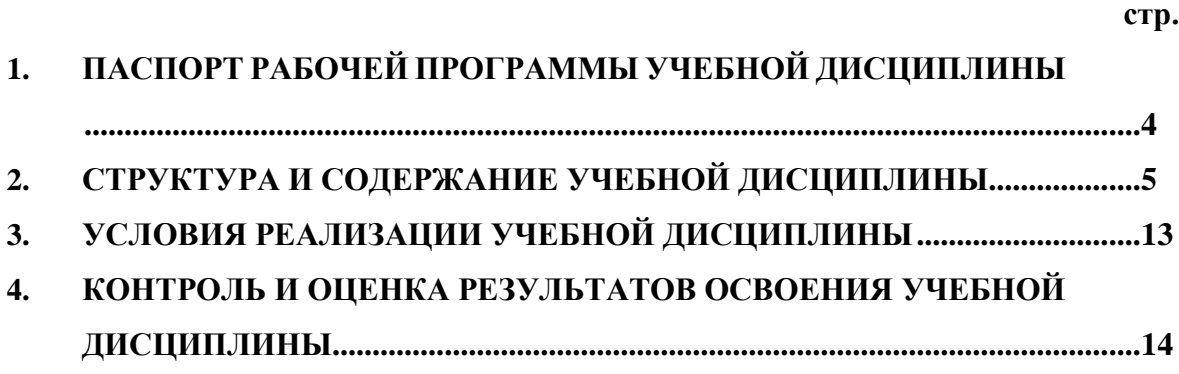

### **1 ПАСПОРТ РАБОЧЕЙ ПРОГРАММЫ УЧЕБНОЙ ДИСЦИПЛИНЫ**

ОП.01 «Инженерная графика»

(наименование дисциплины)

#### **1.1 Область применения рабочей программы**

Рабочая программа учебной дисциплины является частью программы подготовки специалистов среднего звена в соответствии с ФГОС по специальности СПО 35.02.16 – Эксплуатация и ремонт сельскохозяйственной техники и оборудования.

Рабочая программа учебной дисциплины может быть использована в профессиональной подготовке и переподготовке работников в области технического обслуживания и ремонта автомобильного транспорта при наличии среднего (полного) общего образования и дополнительном обучении рабочим профессиям по специальностям:

– Водитель автомобиля;

14633 – Монтажник сельскохозяйственного оборудования;

14986 – Наладчик сельскохозяйственных машин и тракторов;

18545 – Слесарь по ремонту сельскохозяйственных машин и оборудования;

19205 – Тракторист-машинист сельскохозяйственного производства.

#### **1.2. Место учебной дисциплины в структуре программы подготовки специалистов среднего звена**

Дисциплина общепрофессионального цикла.

#### **1.3. Цели и задачи учебной дисциплины – требования к результатам освоения учебной дисциплины:**

В результате освоения учебной дисциплины обучающийся должен:

#### **уметь:**

- читать конструкторскую и технологическую документацию по профилю специальности;

выполнять комплексные чертежи геометрических тел и проекции точек, лежащих на их поверхности, в ручной и машинной графике;

- выполнять эскизы, технические рисунки и чертежи деталей, их элементов, узлов в ручной и машинной графике;

- выполнять графические изображения технологического оборудования и технологических схем в ручной и машинной графике;

- оформлять проектно-конструкторскую, технологическую и другую техническую документацию в соответствии с действующими нормативными правовыми актами;

#### **знать:**

- правила чтения конструкторской и технологической документации;

- способы графического представления объектов, пространственных образов, технологического оборудования и схем;

- законы, методы и приемы проекционного черчения;

- требования государственных стандартов Единой системы конструкторской документации (далее - ЕСКД) и Единой системы технологической документации (далее - ЕСТД);

- правила выполнения чертежей, технических рисунков, эскизов и схем;

- технику и принципы нанесения размеров;
- классы точности и их обозначение на чертежах;

- типы и назначение спецификаций, правила их чтения и составления;

#### Студент должен обладать следующими **общими и профессиональными компетенциями (ОК и ПК)**:

ОК 01. Выбирать способы решения задач профессиональной деятельности, применительно к различным контекстам.

ОК 02. Осуществлять поиск, анализ и интерпретацию информации, необходимой для выполнения задач профессиональной деятельности.

ОК 09. Использовать информационные технологии в профессиональной деятельности.

ПК 1.1. Выполнять монтаж, сборку, регулирование и обкатку сельскохозяйственной техники в соответствии с эксплуатационными документами, а также оформление документации о приемке новой техники.

ПК 1.2. Выполнять регулировку узлов, систем и механизмов двигателя и приборов электрооборудования в соответствии с правилами эксплуатации.

ПК 1.3. Осуществлять подбор почвообрабатывающих, посевных, посадочных и уборочных машин, а также машин для внесения удобрений, средств защиты растений и ухода за сельскохозяйственными культурами, в соответствии с условиями работы.

ПК 1.4. Выполнять настройку и регулировку почвообрабатывающих, посевных, посадочных и уборочных машин, а также машин для внесения удобрений, средств защиты растений и ухода за сельскохозяйственными культурами для выполнения технологических операций в соответствии с технологическими картами.

ПК 1.5. Выполнять настройку и регулировку машин и оборудования для обслуживания животноводческих ферм, комплексов и птицефабрик.

ПК 1.6. Выполнять настройку и регулировку рабочего и вспомогательного оборудования тракторов и автомобилей в соответствии требованиями к выполнению технологических операций.

ПК 3.1. Проводить диагностирование неисправностей сельскохозяйственных машин и механизмов и другого инженерно-технологического оборудования в соответствии с графиком проведения технических обслуживаний и ремонтов.

ПК 3.2. Определять способы ремонта сельскохозяйственной техники в соответствии с ее техническим состоянием.

ПК 3.3. Оформлять заявки на материально-техническое обеспечение технического обслуживания и ремонта сельскохозяйственной техники в соответствии с нормативами.

ПК 3.4. Подбирать материалы, узлы и агрегаты, необходимые для проведения ремонта.

ПК 3.5. Осуществлять восстановление работоспособности или замену детали/узла сельскохозяйственной техники в соответствии с технологической картой.

ПК 3.6. Использовать расходные, горюче-смазочные материалы и технические жидкости, инструмент, оборудование, средства индивидуальной защиты, необходимые для выполнения работ.

#### **1.4. Количество часов на освоение рабочей программы учебной дисциплины:**

- максимальная учебная нагрузка обучающегося – 84 часов, включая:

- обязательная аудиторная учебная нагрузка обучающегося – 64 часов;

- самостоятельная работа обучающегося – 8 часов.

- промежуточную аттестацию – 12 часов.

## **2. СТРУКТУРА И СОДЕРЖАНИЕ УЧЕБНОЙ ДИСЦИПЛИНЫ**

#### **2.1. Объем учебной дисциплины и виды учебной работы**

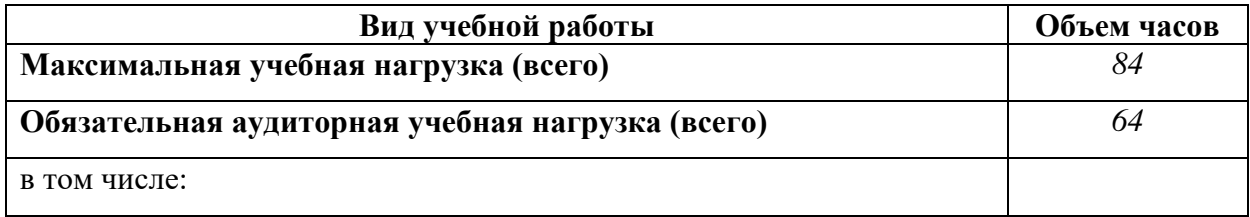

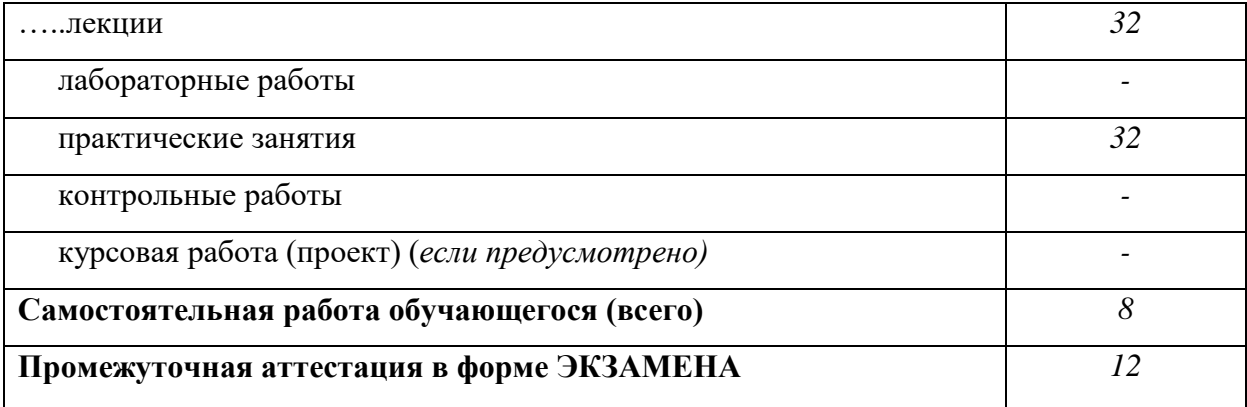

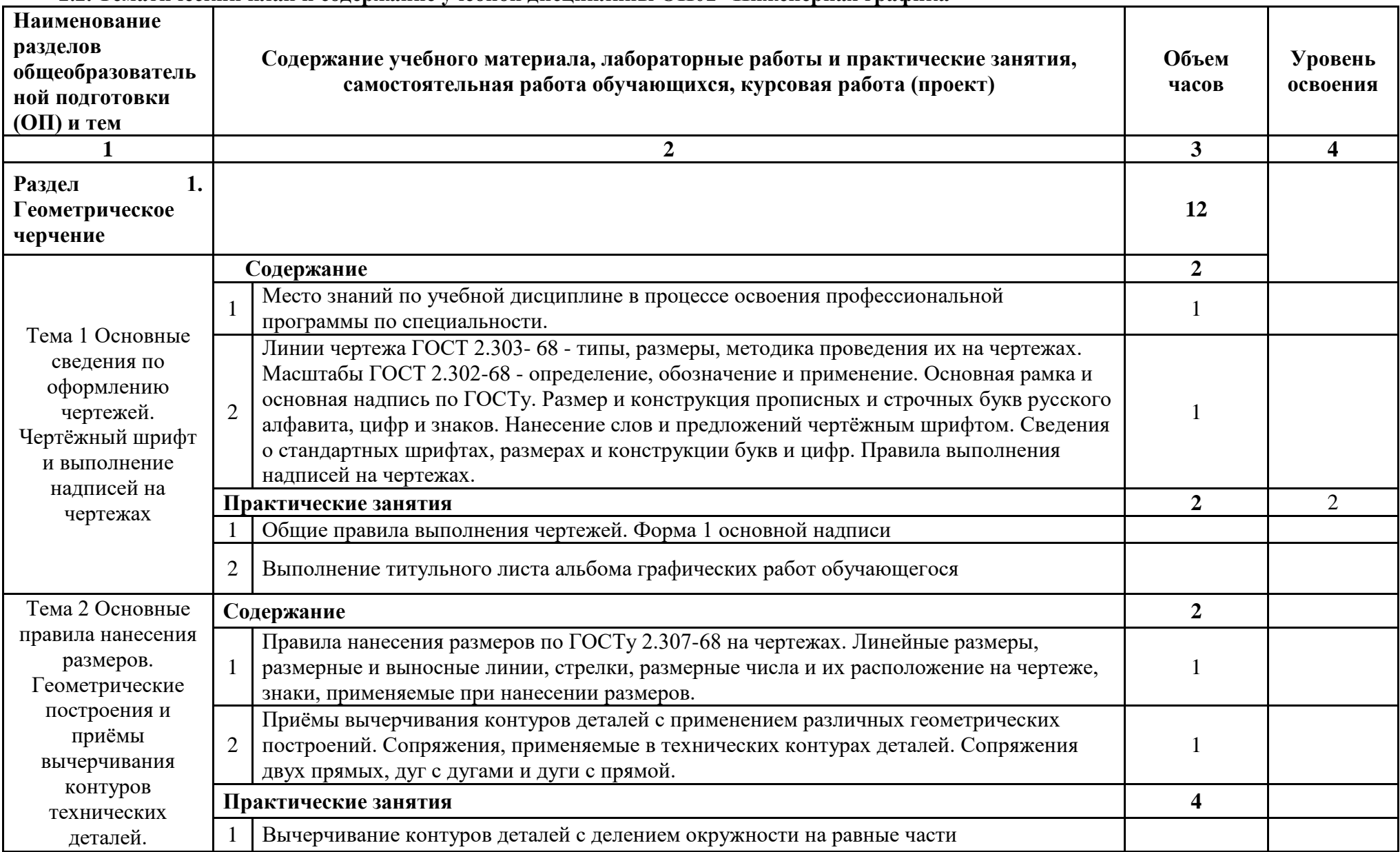

## **2.2. Тематический план и содержание учебной дисциплины ОП01 «Инженерная графика»**

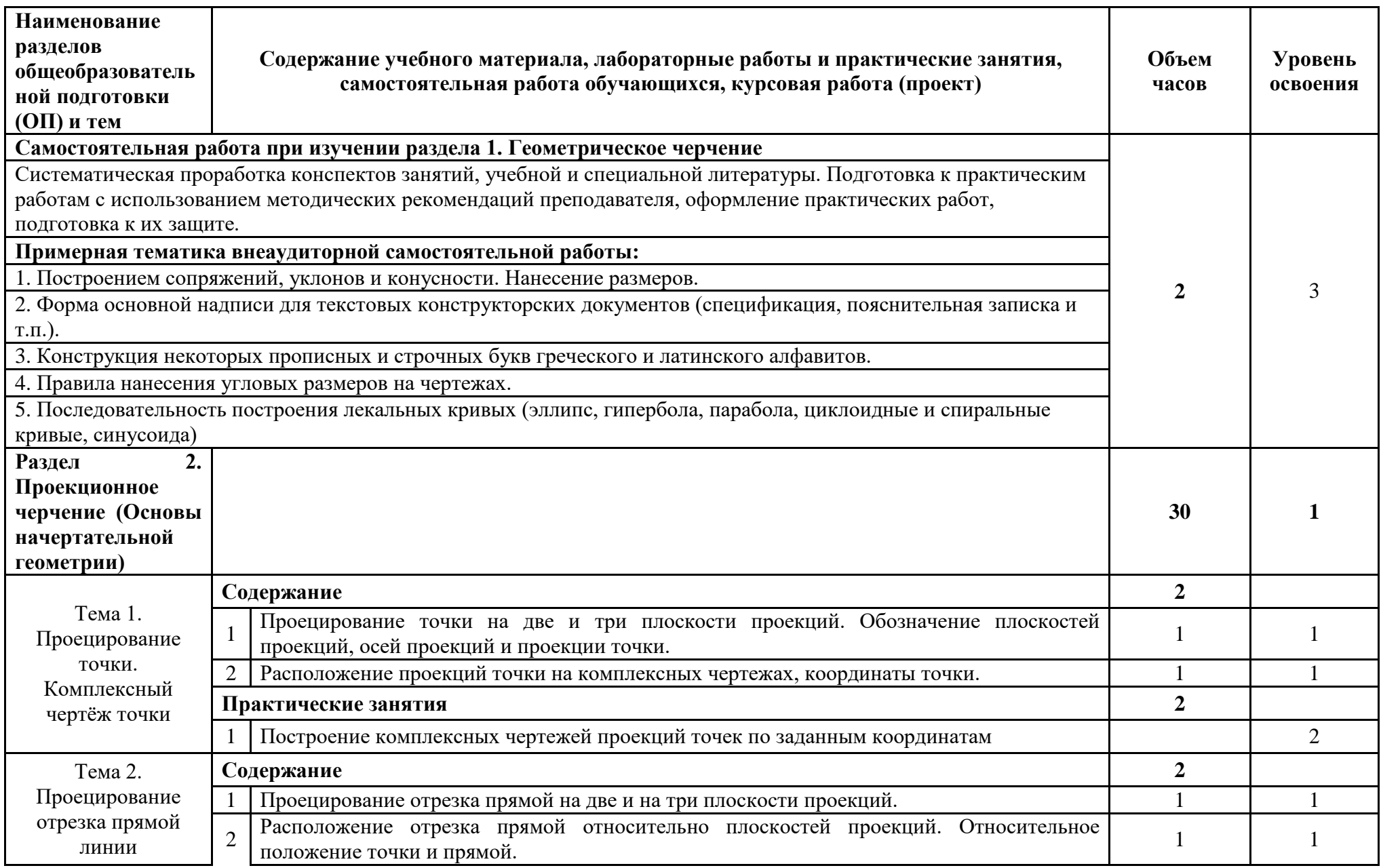

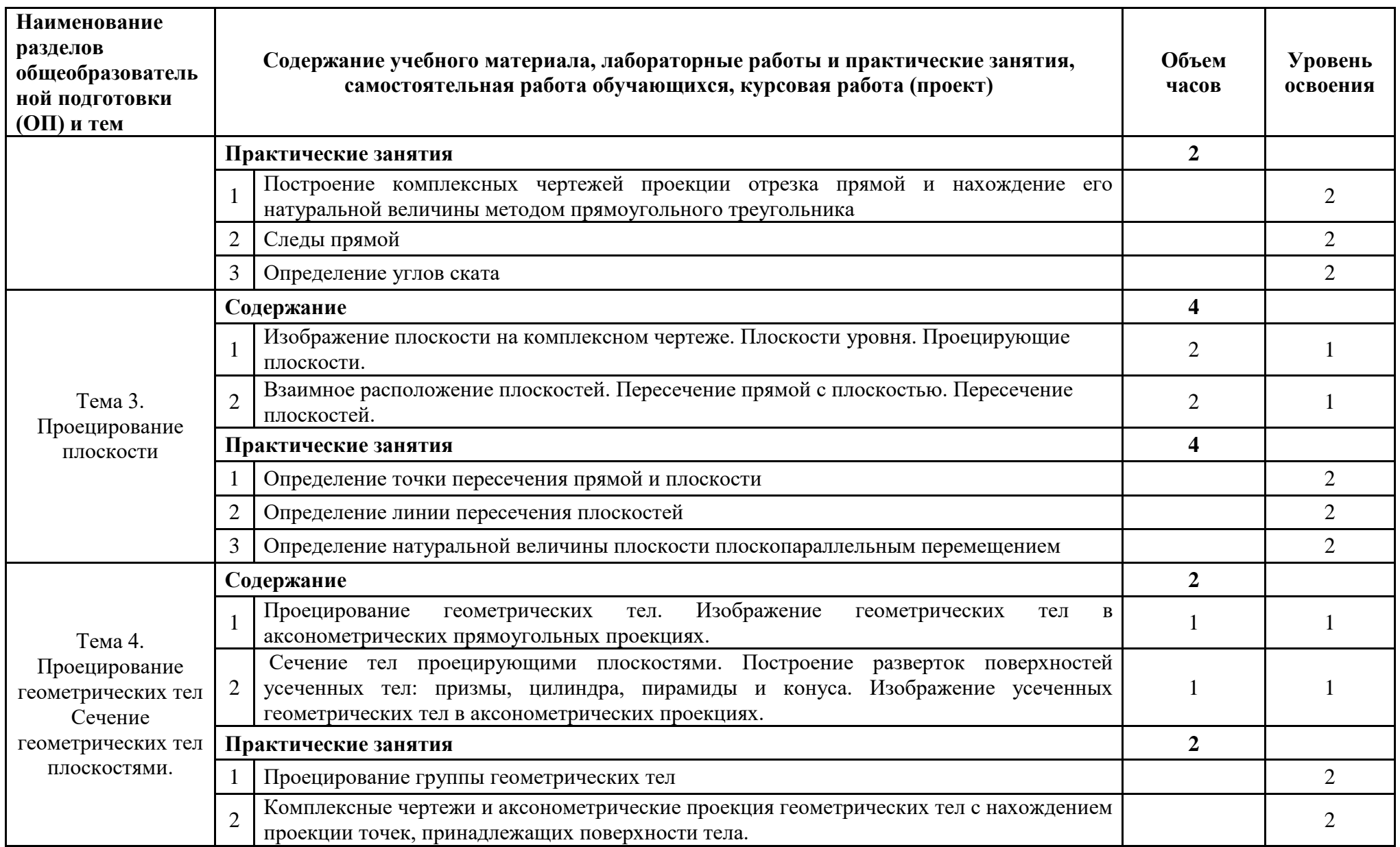

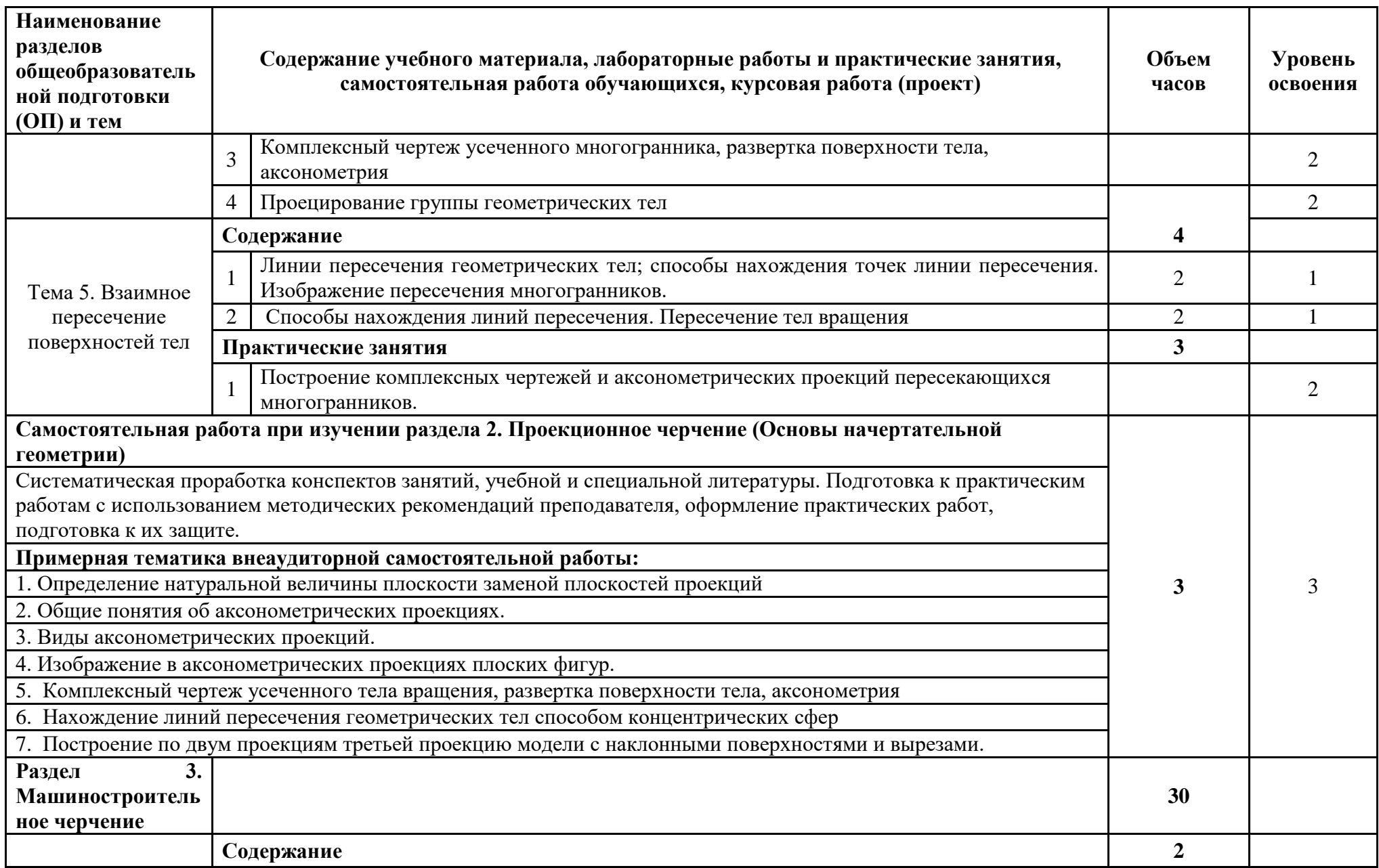

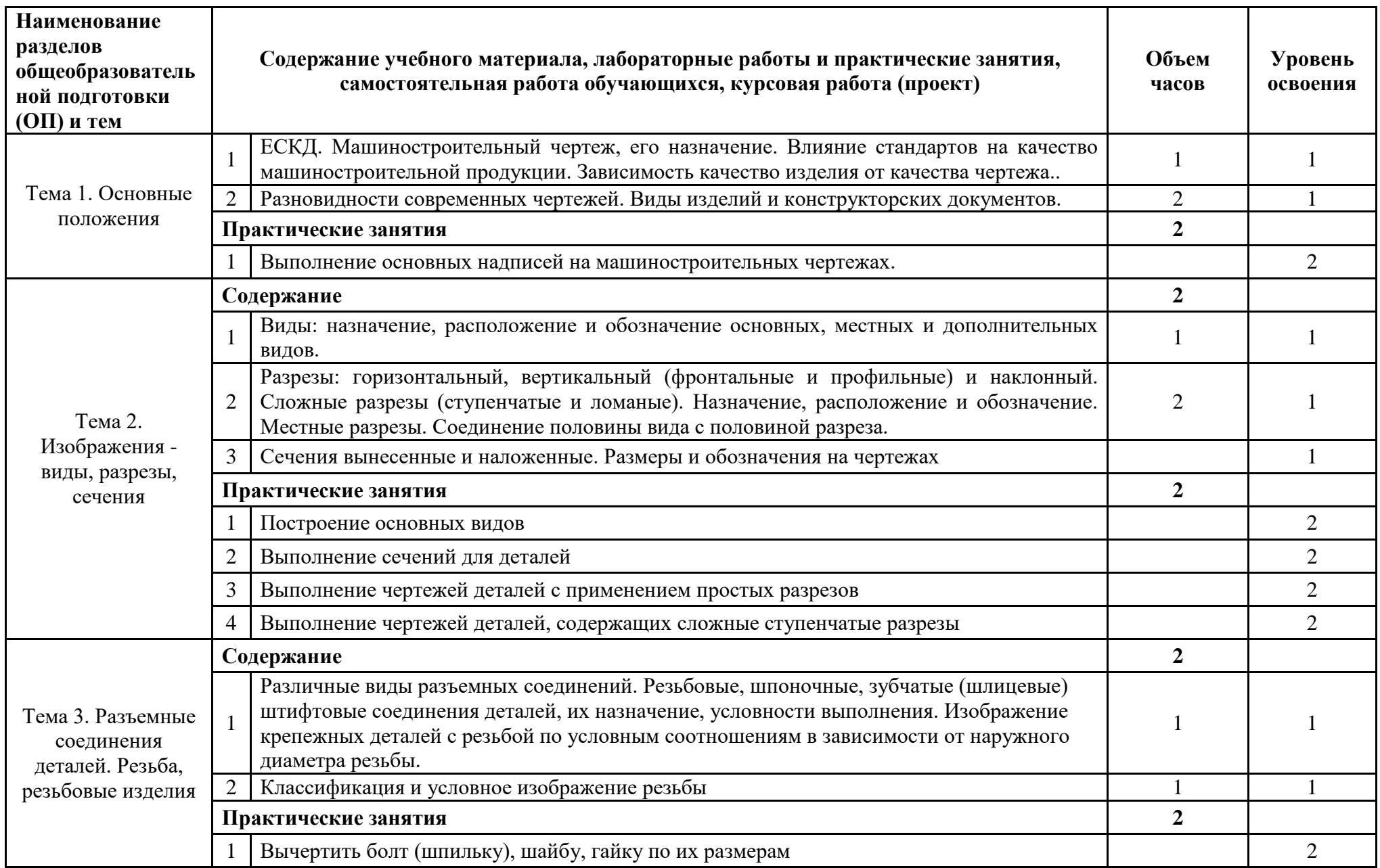

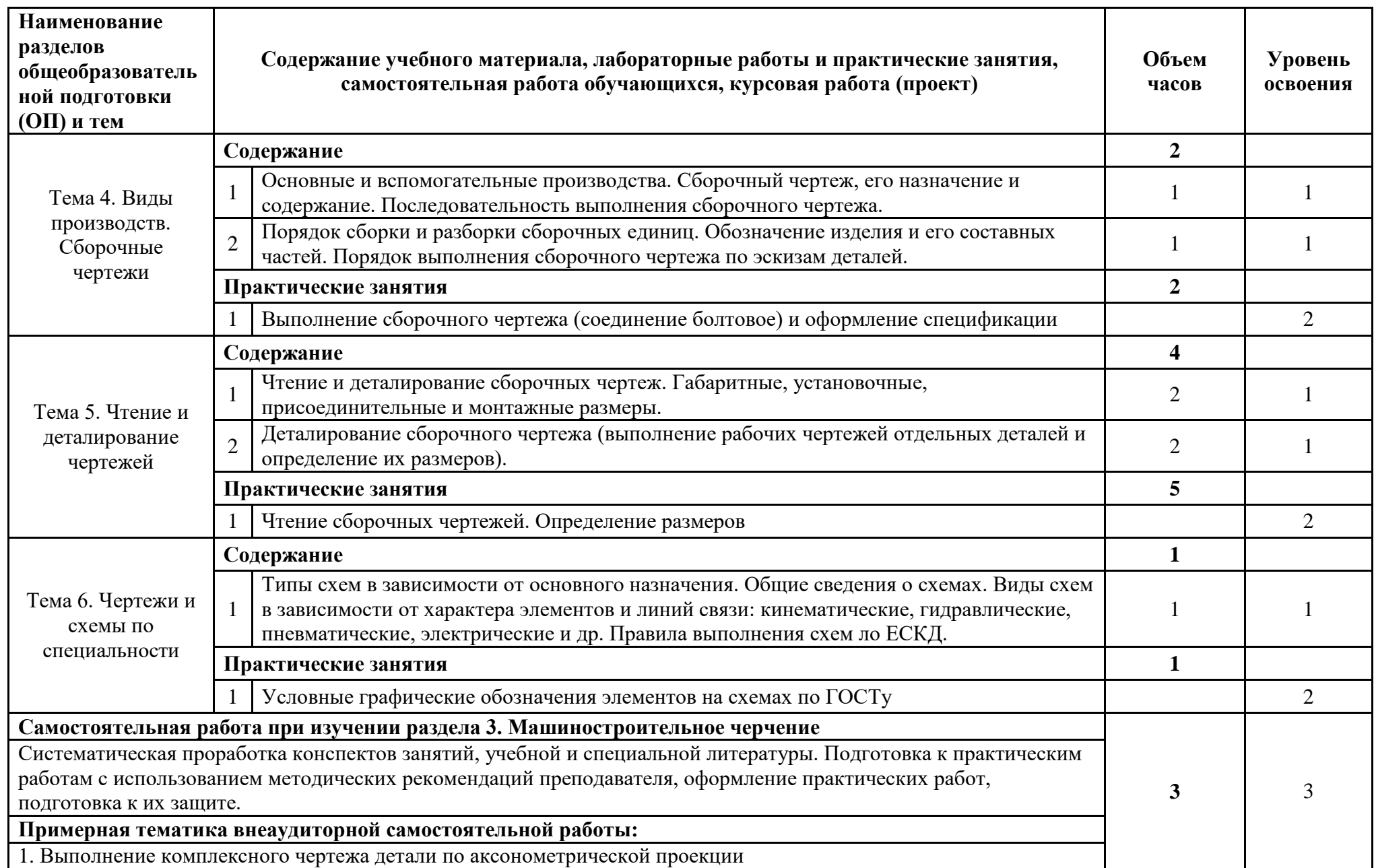

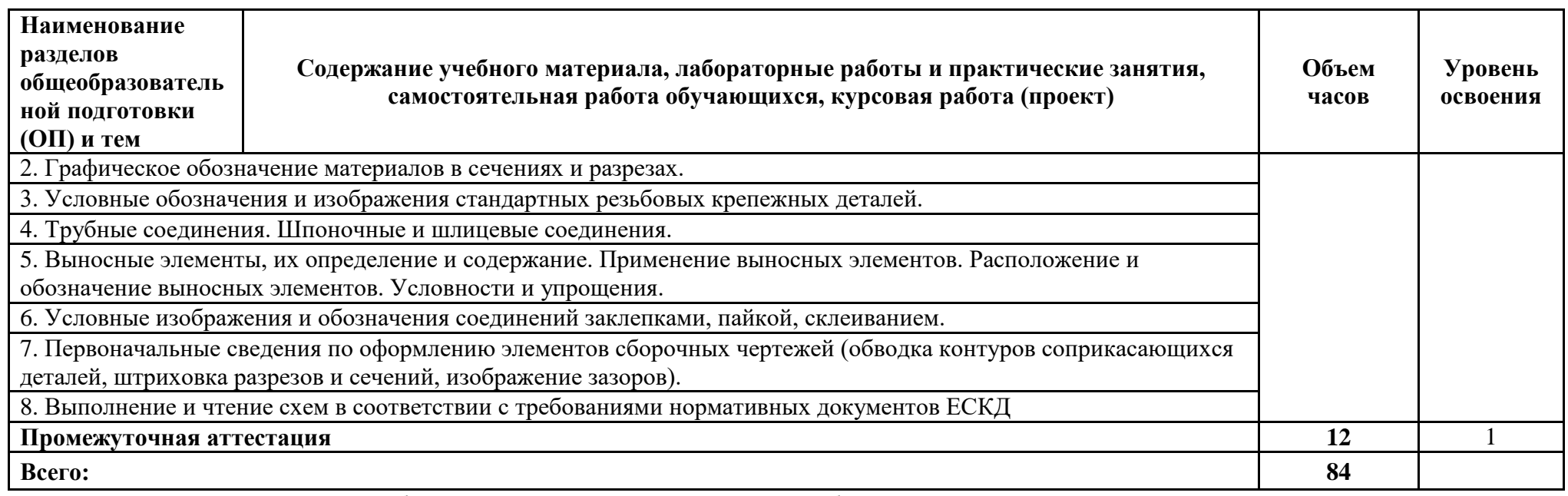

Для характеристики уровня освоения учебного материала используются следующие обозначения:

1 ознакомительный (узнавание ранее изученных объектов, свойств);

2 репродуктивный (выполнение деятельности по образцу, инструкции или под руководством);

3 продуктивный (планирование и самостоятельное выполнение деятельности, решение проблемных задач).

## **3. УСЛОВИЯ РЕАЛИЗАЦИИ УЧЕБНОЙ ДИСЦИПЛИНЫ**

#### **3.1. Требования к минимальному материально-техническому обеспечению**

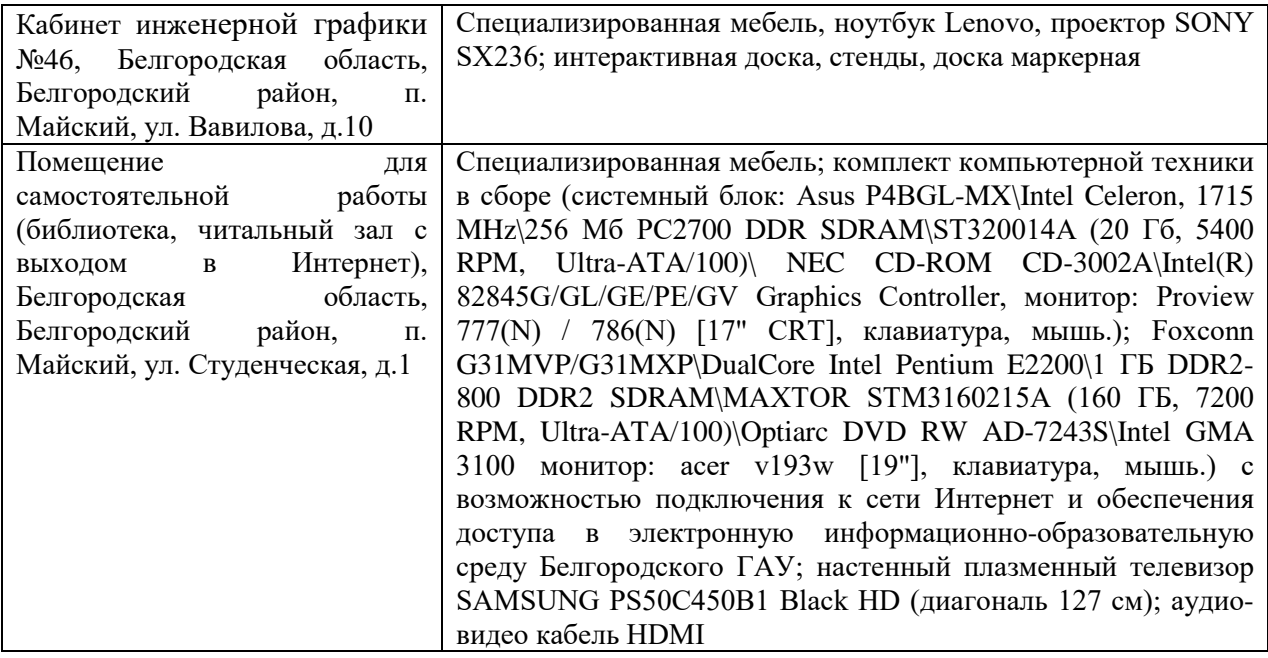

#### **3.2 Информационное обеспечение обучения**

#### **Перечень рекомендуемых учебных изданий, Интернет-ресурсов, дополнительной литературы**

#### **Основные источники:**

- 1 Серга, Г. В. Инженерная графика : учебник / Г.В. Серга, И.И. Табачук, Н.Н. Кузнецова. — Москва : ИНФРА-М, 2020. — 383 с. — (Среднее профессиональное образование). - ISBN 978-5-16-015545-6. - Текст : электронный. - URL: https://znanium.com/catalog/product/1030432 (дата обращения: 29.07.2020). – Режим доступа: по подписке.
- 2 Раклов, В. П. Инженерная графика : учебник / В.П. Раклов, Т.Я. Яковлева ; под ред. В.П. Раклова. — 2-е изд., стереотип. — Москва : ИНФРА-М, 2020. — 305 с. — (Среднее профессиональное образование). - ISBN 978-5-16-015343-8. - Текст : электронный. - URL: https://znanium.com/catalog/product/1026045 (дата обращения: 29.07.2020). – Режим доступа: по подписке.

#### **Дополнительные источники:**

1. Пастухов А. Г. Начертательная геометрия. Инженерная графика. Основы инженерной графики : учебное пособие для студентов направлений подготовки (бакалавриат): 35.03.06 - Агроинженерия, 19.03.03 - Продукты питания животного происхождения, 35.03.10 - Ландшафтная архитектура, 35.02.07 - Механизация сельского хозяйства, 35.02.08 - Электрификация и автоматизация сельского хозяйства, 23.02.03 - Техническое обслуживание и ремонт автомобильного транспорта / А. Г. Пастухов, И. Ш. Бережная ; БелГСХА им. В.Я. Горина. - Майский : Белгородский ГАУ, 2014. - 187 с. Режим доступа: [http://lib.belgau.edu.ru/cgi](http://lib.belgau.edu.ru/cgi-bin/irbis64r_15/cgiirbis_64.exe?LNG=&C21COM=F&I21DBN=BOOKS_READER&P21DBN=BOOKS&Z21ID=152018305532102017&Image_file_name=Dek%5F2014%5CPastuhovA%2EG%5FNachert%5Fgeom%5FIng%5Fgraf%5FOsn%5Fuch%5Fpos%2Epdf&mfn=45134&FT_REQUEST=&CODE=187&PAGE=1)[bin/irbis64r\\_15/cgiirbis\\_64.exe?LNG=&C21COM=F&I21DBN=BOOKS\\_READER&P21](http://lib.belgau.edu.ru/cgi-bin/irbis64r_15/cgiirbis_64.exe?LNG=&C21COM=F&I21DBN=BOOKS_READER&P21DBN=BOOKS&Z21ID=152018305532102017&Image_file_name=Dek%5F2014%5CPastuhovA%2EG%5FNachert%5Fgeom%5FIng%5Fgraf%5FOsn%5Fuch%5Fpos%2Epdf&mfn=45134&FT_REQUEST=&CODE=187&PAGE=1)

[DBN=BOOKS&Z21ID=152018305532102017&Image\\_file\\_name=Dek%5F2014%5CPas](http://lib.belgau.edu.ru/cgi-bin/irbis64r_15/cgiirbis_64.exe?LNG=&C21COM=F&I21DBN=BOOKS_READER&P21DBN=BOOKS&Z21ID=152018305532102017&Image_file_name=Dek%5F2014%5CPastuhovA%2EG%5FNachert%5Fgeom%5FIng%5Fgraf%5FOsn%5Fuch%5Fpos%2Epdf&mfn=45134&FT_REQUEST=&CODE=187&PAGE=1) [tuhovA%2EG%5FNachert%5Fgeom%5FIng%5Fgraf%5FOsn%5Fuch%5Fpos%2Epdf&m](http://lib.belgau.edu.ru/cgi-bin/irbis64r_15/cgiirbis_64.exe?LNG=&C21COM=F&I21DBN=BOOKS_READER&P21DBN=BOOKS&Z21ID=152018305532102017&Image_file_name=Dek%5F2014%5CPastuhovA%2EG%5FNachert%5Fgeom%5FIng%5Fgraf%5FOsn%5Fuch%5Fpos%2Epdf&mfn=45134&FT_REQUEST=&CODE=187&PAGE=1) [fn=45134&FT\\_REQUEST=&CODE=187&PAGE=1](http://lib.belgau.edu.ru/cgi-bin/irbis64r_15/cgiirbis_64.exe?LNG=&C21COM=F&I21DBN=BOOKS_READER&P21DBN=BOOKS&Z21ID=152018305532102017&Image_file_name=Dek%5F2014%5CPastuhovA%2EG%5FNachert%5Fgeom%5FIng%5Fgraf%5FOsn%5Fuch%5Fpos%2Epdf&mfn=45134&FT_REQUEST=&CODE=187&PAGE=1)

2. [Бережная, И. Ш.](http://lib.belgau.edu.ru/cgi-bin/irbis64r_plus/cgiirbis_64_ft.exe?LNG=&Z21ID=1307753117998513&I21DBN=BOOKS_FULLTEXT&P21DBN=BOOKS&S21STN=1&S21REF=10&S21FMT=briefHTML_ft&C21COM=S&S21CNR=5&S21P01=0&S21P02=1&S21P03=A=&USES21ALL=1&S21STR=%D0%91%D0%B5%D1%80%D0%B5%D0%B6%D0%BD%D0%B0%D1%8F%2C%20%D0%98%2E%20%D0%A8%2E) Практикум по дисциплине "Инженерная графика" раздел "Начертательная геометрия" : практикум [для студентов СПО и бакалавров] / И. Ш. Бережная ; Белгородский ГАУ. - Майский : Белгородский ГАУ, 2019. - 41 с. - 27.08 р. - Текст : электронный.

#### **Информационные ресурсы:**

1. Российское образование. Федеральный портал. Режим доступа: [http://www.edu.ru](http://www.edu.ru/)

2. Центральная научная сельскохозяйственная библиотека. Режим доступа: [http://www.cnshb.ru](http://www.cnshb.ru/)

3. Российская государственная библиотека. Режим доступа: [https://www.rsl.ru](https://www.rsl.ru/)

4. Теоретическая механика. Электронные материалы для студентов. Режим доступа: [http://www.termeh.ru](http://www.termeh.ru/) 

5. Сопротивление материалов. Электронные материалы для студентов. Режим доступа: [http://www.mysopromat.ru.](http://www.mysopromat.ru/)

6. Прикладная механика. Электронные материалы для студентов. Режим доступа: [http://www.prikladmeh.ru](http://www.prikladmeh.ru/) 

7. Детали машин. Электронные материалы для студентов. Режим доступа: [http://www.detalmach.ru.](http://www.detalmach.ru/)

## **4. КОНТРОЛЬ И ОЦЕНКА РЕЗУЛЬТАТОВ ОСВОЕНИЯ УЧЕБНОЙ ДИСЦИПЛИНЫ**

Контроль и оценка результатов освоения дисциплины осуществляется преподавателем в процессе проведения практических занятий, тестирования, а также выполнения обучающимися индивидуальных заданий, проектов, исследований.

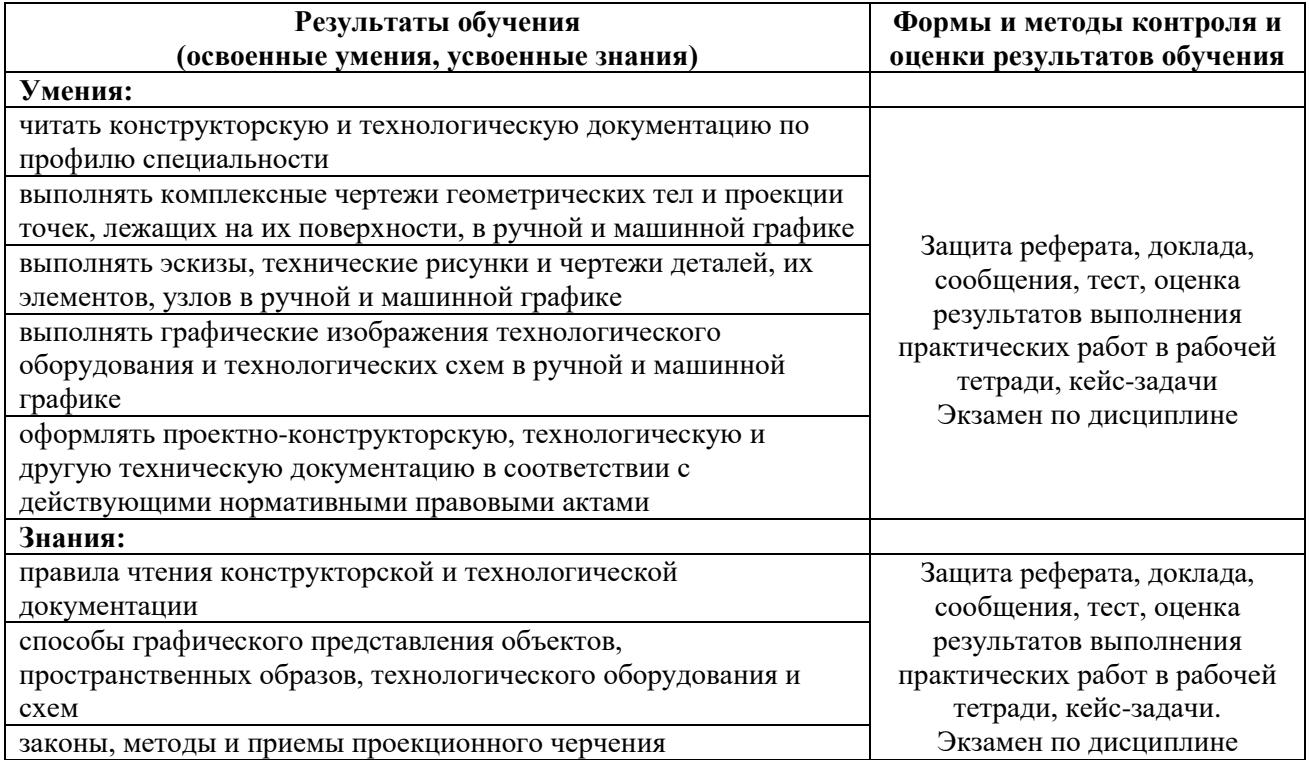

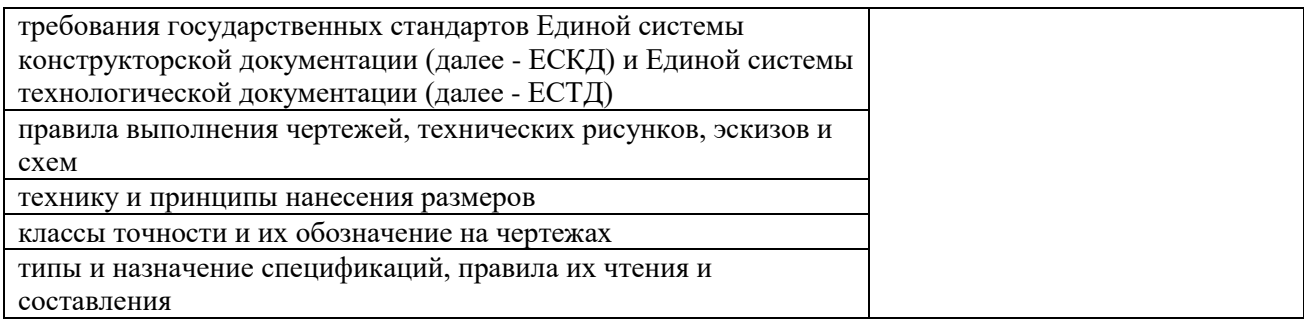